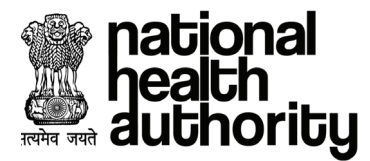

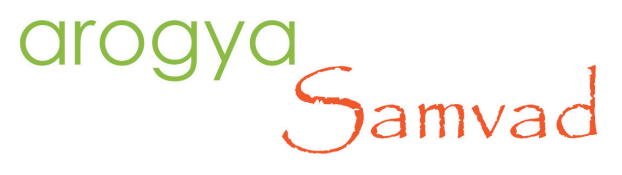

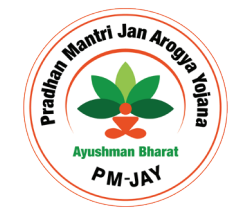

**"AROGYA SAMVAD"** *Newsletter for AYUSHMAN BHARAT - Pradhan Mantri Jan Arogya Yojana* **ISSUE 6,** Apil 2019

## Social Media Monitoring

Ayushman Bharat - Pradhan Mantri Jan Arogya Yojana (AB PM-JAY) since its inception has garnered large media/public attention and curiosity, especially regarding the enrolment/availing benefits under the scheme as beneficiaries. Many unscrupulous individuals, agencies, websites, digital media channels, mobile apps, job portal websites and organizations are trying to harness the curiosity of the citizens for their selfish gain. These parties are misusing National Health Authority's (NHA) brand name and falsely posing themselves as authorized representatives of NHA for the purpose of duping public at large.

Fraudulent techniques for duping include unauthorized means of data collection such as unofficial beneficiary enrolment or employee recruitment drives either by themselves or through a contracted third party via fake application or other social media means etc.

In the wake of such fraudulent activities, NHA constitutionalized the social media monitoring activity for the sole purpose to identify, track and report the fake/fraudulent websites and mobile applications disseminating false information/services via internet. The process adopted for social media activity to ensure a vigilant approach against the fraudulent website and applications is as follows:

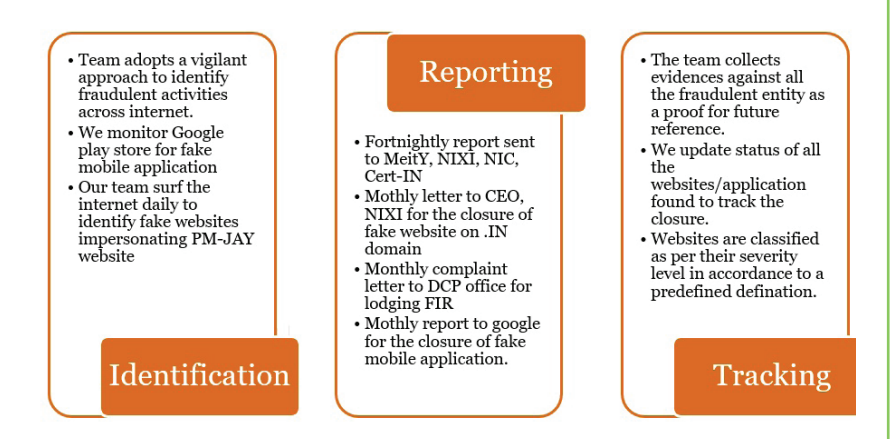

Through the consistent and tenacious effort of the team, NHA has identified 110 Fake Websites out of which 67 were pulled down as a result of several actions taken by NHA, and 126 Fake mobile applications were identified out of which 120 were de-listed from Google Play store. The closing of such applications took place after NHA issued individual legal notices against the developers publishing the fake mobile applications.

## Some screenshots of fake websites identified till date:

1. Some fake websites have mirrored the PM-JAY website to trick innocent citizens.

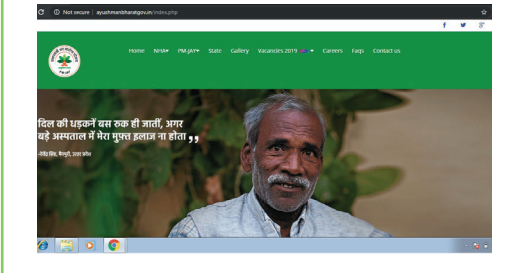

2. Some fake websites are collecting personal information from citizens by claiming to be an authorized website.

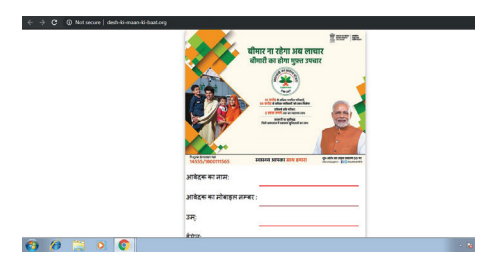

3. Websites after collecting information from residents ask the victim to share the website on whatsapp, in order to receive their registration number.Thus, spreading at an exponential rate on social media.

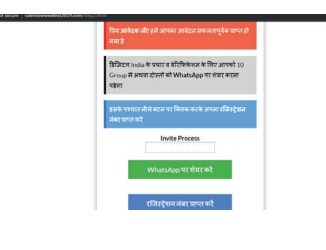

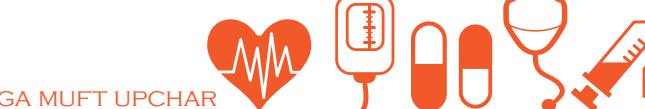

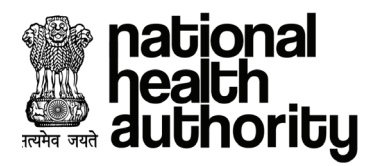

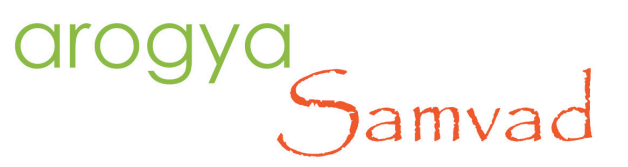

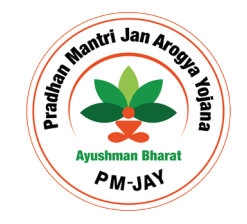

**"AROGYA SAMVAD"** *Newsletter for AYUSHMAN BHARAT - Pradhan Mantri Jan Arogya Yojana* **ISSUE 6,** April 2019

## They are Phishing for you…do not get Hooked !!!

## Detecting a Phishing Email

Being vigilant in detecting phishing emails and educating stakeholders of NHA to be proactive is a crucial step in protection.

Here is a quick top 10 list of how to spot and handle phishing email:

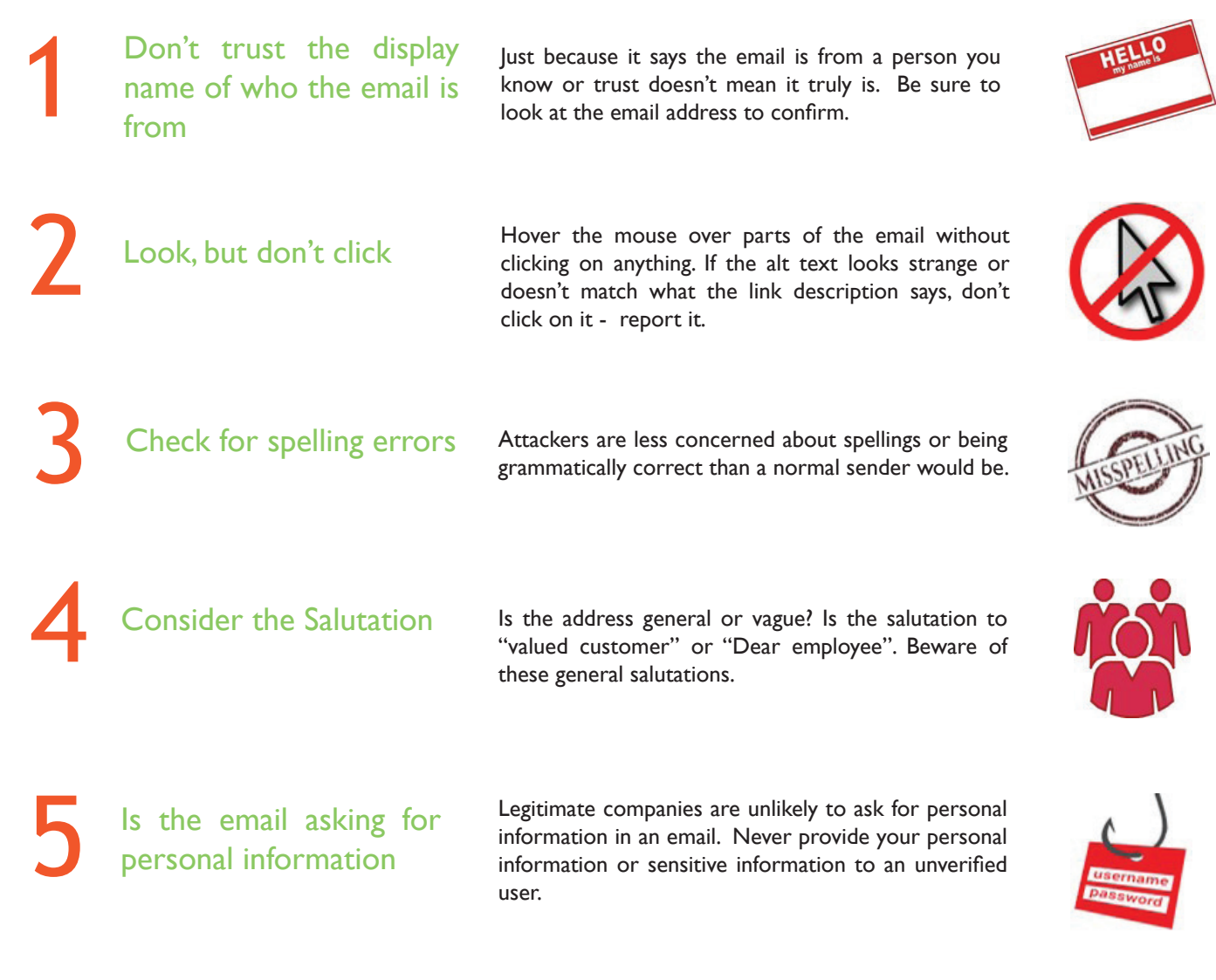

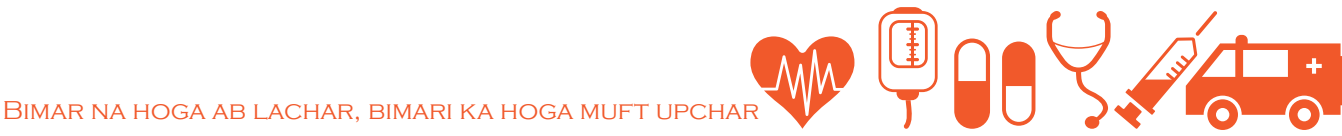

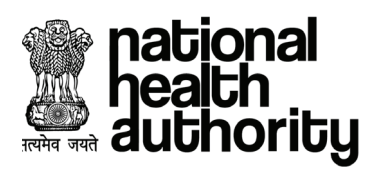

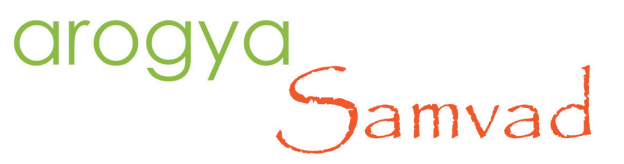

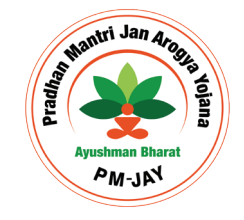

**"AROGYA SAMVAD"** *Newsletter for AYUSHMAN BHARAT - Pradhan Mantri Jan Arogya Yojana* **ISSUE 6,** April 2019

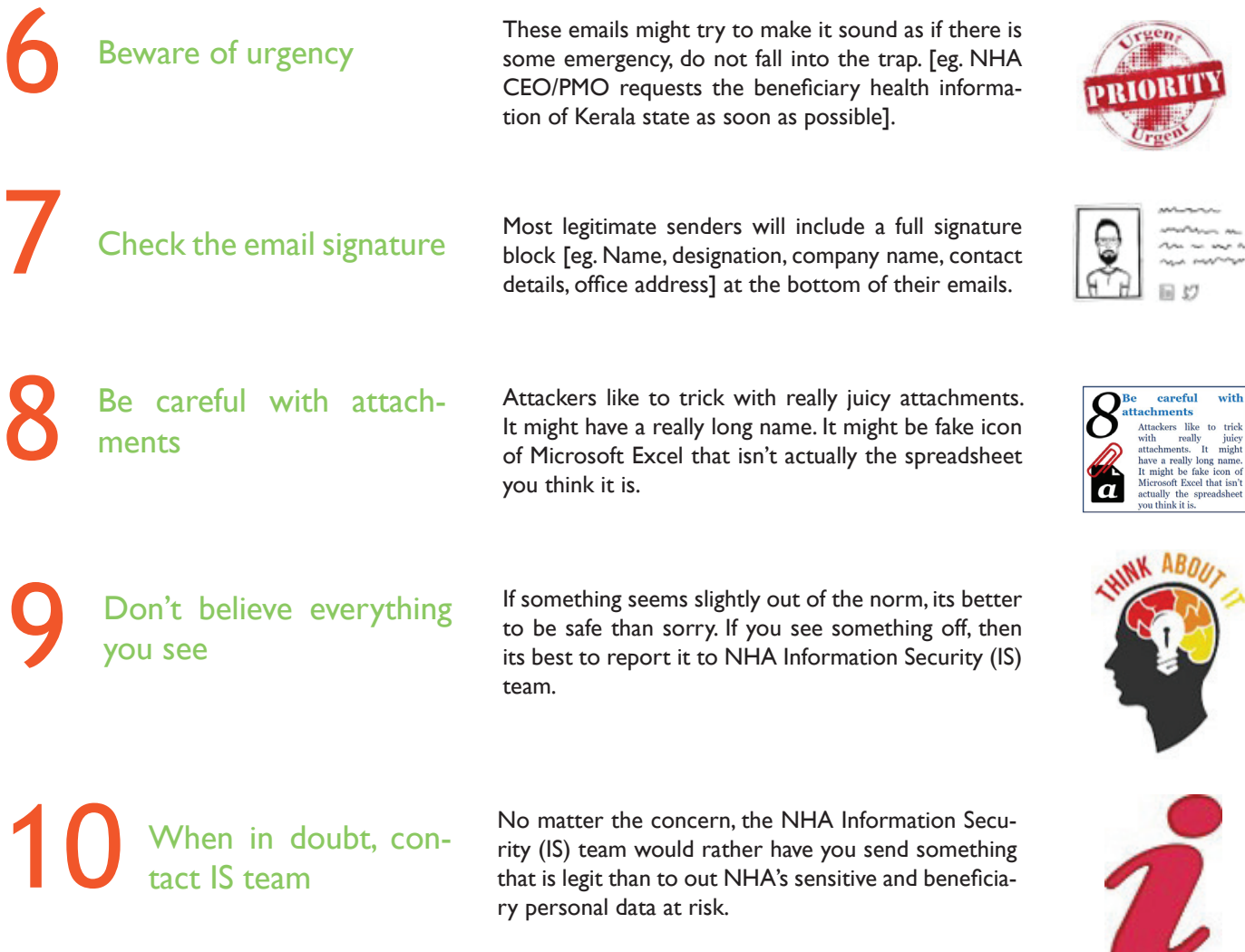